## SAP ABAP table CRMS ESOA VOUCHER {Voucher data}

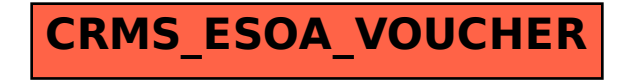